# Package 'SSsimple'

October 12, 2022

Type Package Title State Space Models Version 0.6.6 Date 2019-12-06 Author Dave Zes Maintainer Dave Zes <zesdave@gmail.com> Description Simulate, solve state space models. License GPL  $(>= 2)$ Depends mvtnorm Suggests maps Imports methods NeedsCompilation no Repository CRAN Date/Publication 2019-12-07 01:10:10 UTC

# R topics documented:

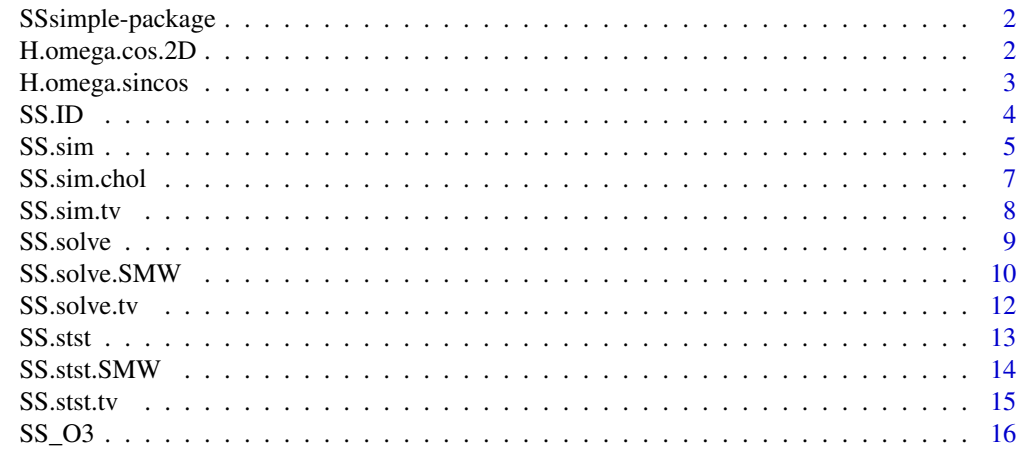

**Index** [17](#page-16-0)

<span id="page-1-2"></span><span id="page-1-0"></span>

Simulate, solve (estimate), fit state space models

#### Details

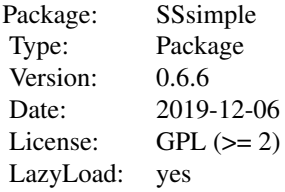

If you wish to parameterize a state space model given only data, Z, use the function [SS.ID](#page-3-1). If you wish to simulate data, use [SS.sim](#page-4-1) or [SS.sim.tv](#page-7-1). If you have data, know the model parameters, and wish to solve the lowest L2 estimate, use SS, solve or SS, solve, tv.

The two functions, H. omega. sincos and H. omega.cos. 2D, provide a means of introducing response curvature over a domain (probably space) through the common sine bases expansion.

Finally, SS. stst and SS. stst.tv, attempt to find the time at which a system acheives a "steadystate."

The system of interest is defined as

**,**  $**n**(t) \sim N[0, Q]$ 

 $z'(t) = H b(t) + e(t)$ ,  $e(t) \sim N[0, R]$ 

Functions whose names end in ".tv" provide for the usage of time-varying F, H, Q, R.

#### Author(s)

Dave Zes

Maintainer: Dave Zes <zesdave@gmail.com>

<span id="page-1-1"></span>H.omega.cos.2D *Bases Transformation*

#### Description

Create H as cosine bases expansion over R^2

# <span id="page-2-0"></span>H.omega.sincos 3

# Usage

H.omega.cos.2D(x, y, u.x, u.y, phs.x, phs.y)

# Arguments

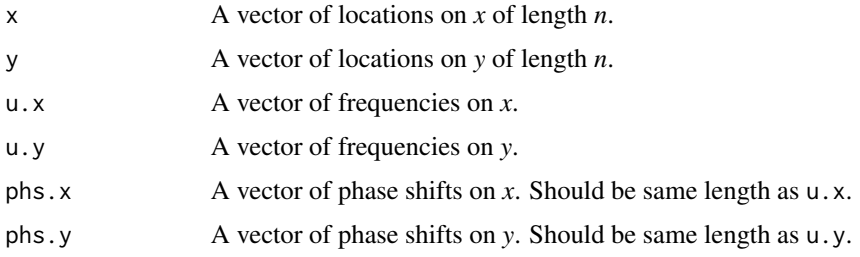

# Value

An  $n \times d$  matrix, with  $d = \text{length}(u \cdot x) \times \text{length}(u \cdot y)$ .

# See Also

[H.omega.sincos](#page-2-1)

#### Examples

```
x \le rep( I(0:10) / 10, 11)
y <- rep( I(0:10) / 10, each=11 )
u.x <- I(1:2) * piu.y <- I(1:2) * pi
H <- H.omega.cos.2D(x, y, u.x, u.y, c(0,0), c(0,0))
b \leftarrow rep(1, ncol(H))z <- H %*% b
plot(x, y, cex=z-min(z))
```
<span id="page-2-1"></span>H.omega.sincos *Bases Transformation*

# Description

Create H as sine-cosine bases expansion over R^1

# Usage

H.omega.sincos(x, u)

<span id="page-3-0"></span>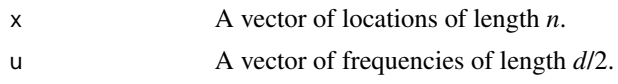

#### Value

An *n* x *d* matrix.

#### See Also

[H.omega.cos.2D](#page-1-1)

#### Examples

```
x \leq I(0:10) / 10u <- I(1:4) * pi
H.omega.sincos(x, u)
```
#### SS.ID *System Identification*

#### Description

Perform non-iterative, subspace grey-box system identification

#### Usage

 $SS.ID(Z, d, rSN = NULL)$ 

#### Arguments

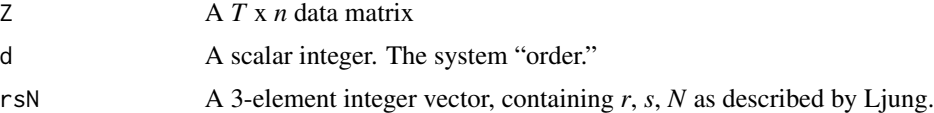

# Details

Only works when *T* » *n* (one resolved to using SS.ID when this is not true is free to pluck columns from Z until it is).

Complaints issued from this function to the effect that a matrix that is some function of "PP" cannot be inverted might be remedied by turning *r* and *s* down (the first two elements of the rsN argument), or perhaps by adding a small amount of noise to Z.

This is subspace estimation. SS.ID estimates system hyperparameters from data. One can usually henceforth solve (using [SS.solve](#page-8-1)) for good quality observation-space estimates, but should not assume the resulting state estimates are anywhere near truth. One may wish to use estimates generated with this function as initial values for iterative estimation techniques, e.g., package Stem.

#### <span id="page-4-0"></span>SS.sim 5

# Value

A named list.

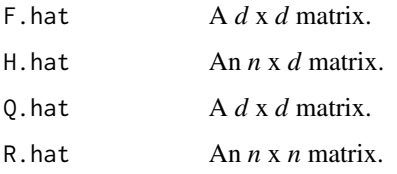

#### References

Lennart Ljung. *System Identification, Theory for the User*. Prentice Hall, 1999.

#### Examples

```
Q \leftarrow diag(1/10, 2)R \leftarrow diag(2, 3)H <- matrix(1, 3, 2)
F <- diag(0.99, 2)
set.seed(9999)
xs <- SS.sim(F, H, Q, R, 2000, rep(0, 2))
## notice that while the parameter estimates appear somewhat inaccurate ...
ssid <- SS.ID( xs$Z , 2, c(3, 6, 900) ) ; ssid
## the observation estimate:
sss <- SS.solve( xs$Z, ssid$F.hat, ssid$H.hat, ssid$Q.hat, ssid$R.hat, nrow(xs$Z), 10^5, c(0,0))
Z.hat <- t( ssid$H.hat %*% t( sss$B.apri ) )
sqrt( mean( (xs$Z - Z.hat)^2 ) )
## is nontheless very close to that using true hyperparameter values:
sss.true <- SS.solve( xs$Z, F, H, Q, R, nrow(xs$Z), 10^5, c(0,0))
Z.hat <- t( H %*% t( sss.true$B.apri ) )
sqrt( mean( (xs$Z - Z.hat)^2 ) )
```
<span id="page-4-1"></span>SS.sim *Simulation*

#### Description

Simulate a state space system

#### Usage

SS.sim(F, H, Q, R, length.out, beta0=0)

# <span id="page-5-0"></span>Arguments

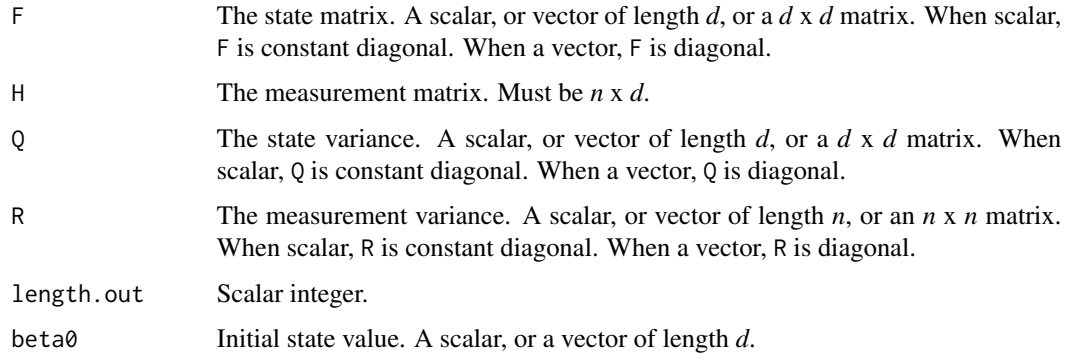

# Details

H is the master argument from which system dimensionality is determined.

# Value

A named list.

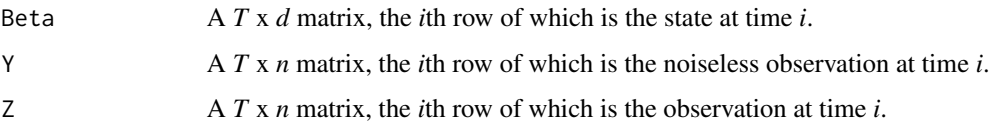

# Note

For a definition of the system of interest, please see [SSsimple](#page-1-2).

# Examples

```
tau <- 30
x \leftarrow I( 0:10 / 10 )H <- H.omega.sincos( x, c( 1*pi, 4*pi ) )
xs <- SS.sim( 0.99, H, 1, 2, tau, rep(0, ncol(H)) )
## Not run:
for(i in 1:nrow(xs$Z)) {
plot(x, xs$Z[ i, ], ylim=range(xs$Z), main=i)
Sys.sleep(1/10)
}
## End(Not run)
```
<span id="page-6-0"></span>SS.sim.chol *Simulation*

# Description

Simulate a state space system by supplying measurement variance Cholesky decomposition

#### Usage

SS.sim.chol(F, H, Q, R.chol, length.out, beta0=0)

# Arguments

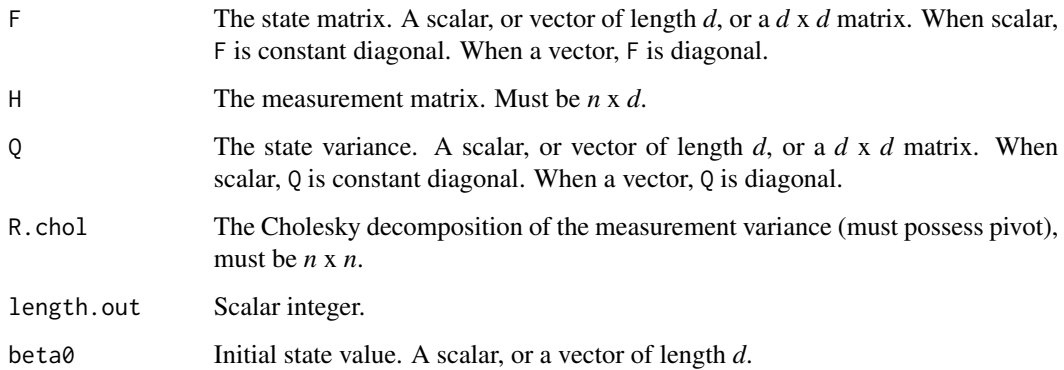

# Details

H is the master argument from which system dimensionality is determined. Spiritually identical to [SS.sim](#page-4-1). This method can be used to speed up simulating multiple systems with the same parameterization.

# Value

A named list.

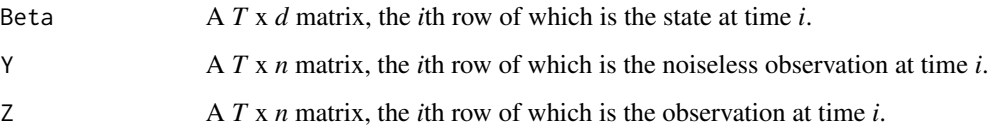

#### Note

For a definition of the system of interest, please see [SSsimple](#page-1-2).

#### Examples

```
tau <-30x \leftarrow I( 0:10 / 10 )H <- H.omega.sincos( x, c( 1*pi, 4*pi ) )
R \leftarrow diag(7, length(x))R.chol <- chol(R, pivot=TRUE)
xs <- SS.sim.chol( 0.99, H, 1, R.chol, tau, rep(0, ncol(H)) )
## Not run:
for(i in 1:nrow(xs$Z)) {
plot(x, xs$Z[ i, ], ylim=range(xs$Z), main=i)
Sys.sleep(1/10)
}
## End(Not run)
```
<span id="page-7-1"></span>SS.sim.tv *Simulation*

# Description

Simulate a time-varying state space system

### Usage

SS.sim.tv(F, H, Q, R, length.out, beta0=0)

#### Arguments

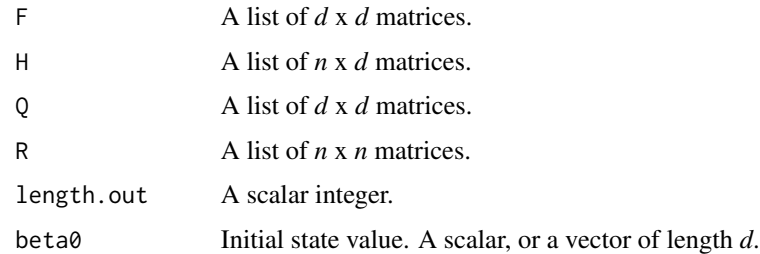

#### Details

This function is a more general, and slower, implementation of SS.sim. This function can also accept arguments in non-time-varying fashion (*a la* [SS.sim](#page-4-1)).

<span id="page-7-0"></span>

#### <span id="page-8-0"></span>SS.solve 9

# Value

A named list.

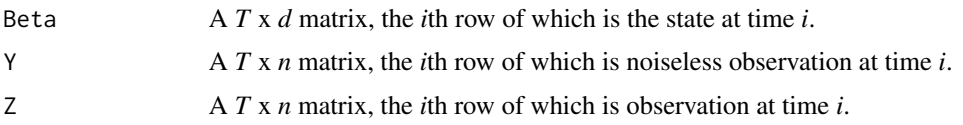

# Examples

set.seed(9999)

```
H.tv \leftarrow list()for(i in 1:200) {
H.tv[[i]] <- matrix( c( sin(i * 0.05), cos(i * 0.05) ), 1, 2 )
}
ssx <- SS.sim.tv( 0.99, H.tv, 0.001, 1, 200, c(4,4) )
plot(ssx$Z[ ,1], type="l")
```
<span id="page-8-1"></span>SS.solve *Optimal Estimation*

# Description

Solve a state space system using the Kalman Filter

# Usage

SS.solve(Z, F, H, Q, R, length.out, P0, beta0=0)

# Arguments

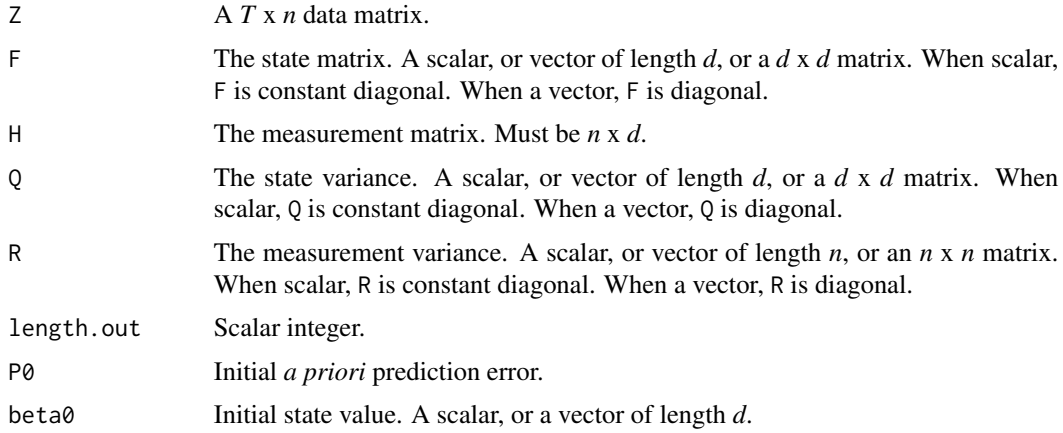

# <span id="page-9-0"></span>Details

H is the master argument from which system dimensionality is determined.

#### Value

A named list.

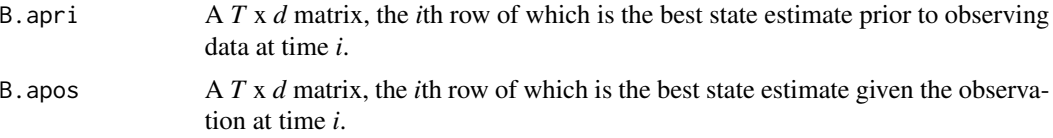

#### Note

For a definition of the system of interest, please see [SSsimple](#page-1-2).

#### Examples

```
set.seed(999)
H \leftarrow matrix(1)x <- SS.sim( 1, H, 1, 1, 100, 0 )
y <- SS.solve( x$Z, 1, H, 1, 1, 100, 10^5, 0 )
z.hat <- t( H %*% t( y$B.apri ) )
plot( x$Z, type="l", col="blue" )
points( z.hat[ ,1], type="l", col="red" )
```
SS.solve.SMW *Optimal Estimation*

# Description

Solve a state space system using the Kalman Filter.

#### Usage

```
SS.solve.SMW(Z, F, H, Q, inv.R, length.out, P0, beta0=0)
```
#### Arguments

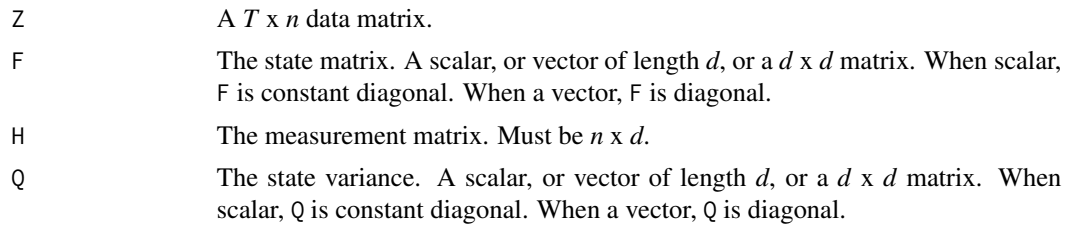

# <span id="page-10-0"></span>SS.solve.SMW 11

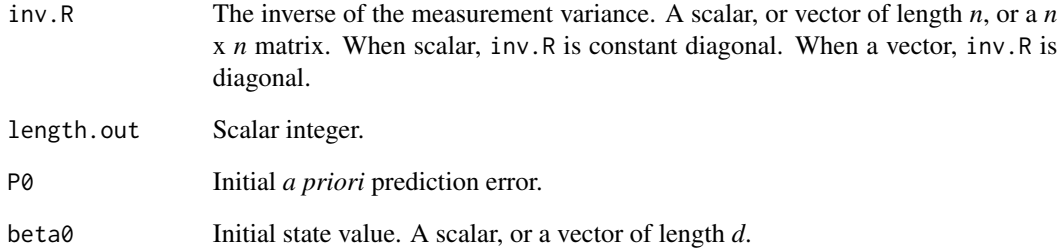

#### Details

H is the master argument from which system dimensionality is determined. Otherwise identical to [SS.solve](#page-8-1), except that the Woodbury identity is used for inversion. This method offers a computationally reduced means of solving the system realization of interest; however, this method must be supplied with the inverse of the measurement variance matrix,  $R - not R$ .

#### Value

A named list.

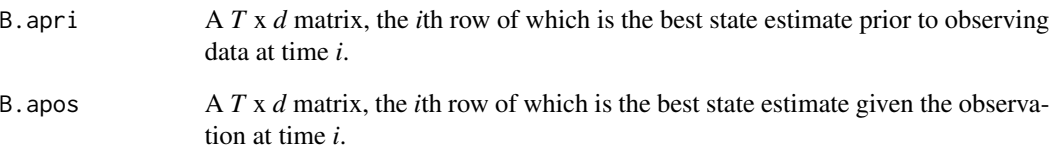

#### Note

For a definition of the system of interest, please see [SSsimple](#page-1-2).

#### Examples

```
set.seed(999)
H \leftarrow matrix(1)R < -7inv.R < -1 / Rx <- SS.sim( 1, H, 1, R, 100, 0 )
y <- SS.solve.SMW( x$Z, 1, H, 1, inv.R, 100, 10^5, 0 )
z.hat <- t( H %*% t( y$B.apri ) )
plot( x$Z, type="l", col="blue" )
points( z.hat[ ,1], type="l", col="red" )
```
<span id="page-11-1"></span><span id="page-11-0"></span>

Solve a time-varying state space system using the Kalman Filter

# Usage

SS.solve.tv(Z, F, H, Q, R, length.out, P0, beta0)

# Arguments

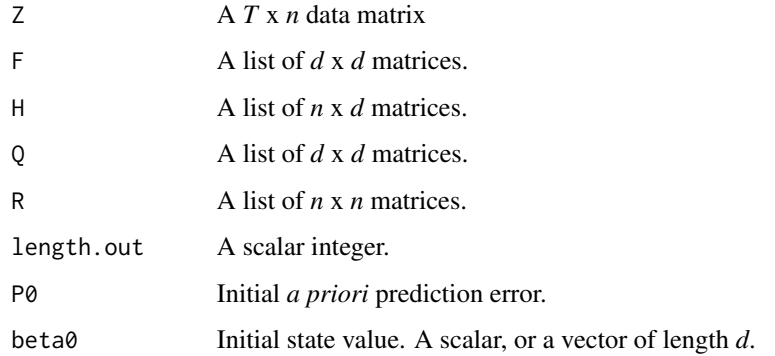

# Details

This function is a more general, and slower, implementation of SS.solve. This function can also accept arguments in non-time-varying fashion (*a la* [SS.solve](#page-8-1)).

# Value

A named list.

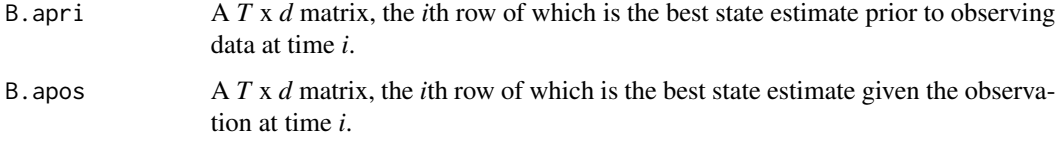

# See Also

[SS.solve](#page-8-1)

<span id="page-12-1"></span><span id="page-12-0"></span>

Find steady state of system, i.e., locate when Kalman gain converges

# Usage

SS.stst(F, H, Q, R, P0, epsilon, verbosity=0)

# Arguments

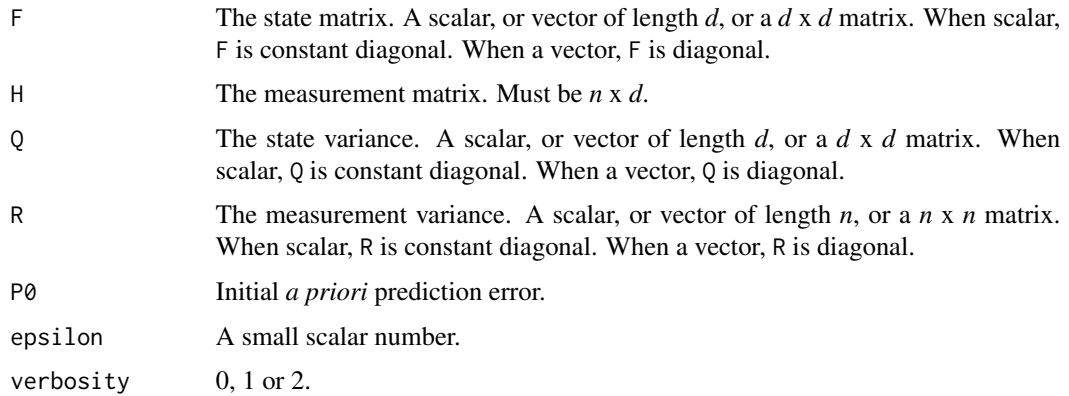

#### Details

Note: The test for convergence has been (very, very slightly) modified since v0.5.1. The current test has been implemented for rigor. Users who have results based on earlier releases may observe infinitesimal differences in the resulting prediction error.

# Value

A named list.

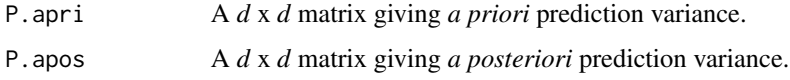

# Examples

 $H \leftarrow matrix(1)$ 

SS.stst(1, H, 1, 1, P0=10^5, epsilon=10^(-14), verbosity=1)

<span id="page-13-0"></span>

Find steady state of system, i.e., locate when Kalman gain converges

#### Usage

SS.stst.SMW(F, H, Q, inv.R, P0, epsilon, verbosity=0)

#### Arguments

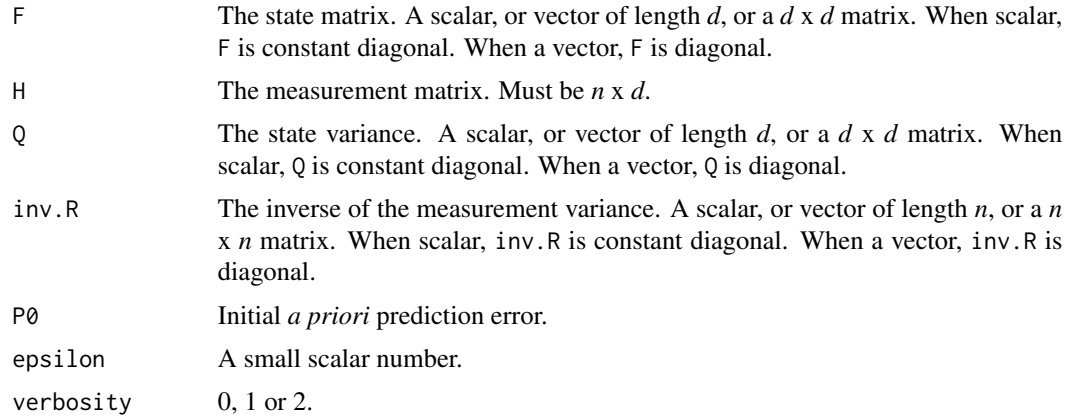

# Details

Spiritually identical to [SS.stst](#page-12-1), except that the Woodbury identity is used for inversion. This method offers a computationally reduced means of finding the system steady state; however, this method must be supplied with the inverse of the measurement variance matrix,  $R - not R$ . Try comparing the example below with the evivalent example offered for [SS.stst](#page-12-1).

#### Value

A named list.

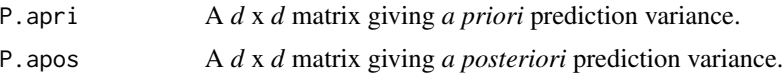

#### Examples

 $H \leftarrow matrix(1)$ 

SS.stst.SMW(1, H, 1, 1, P0=10^5, epsilon=10^(-14), verbosity=1)

<span id="page-14-1"></span><span id="page-14-0"></span>SS.stst.tv *Steady State*

#### Description

Find steady state of time-varying system, i.e., locate when Kalman gain converges

# Usage

SS.stst.tv(F, H, Q, R, P0, epsilon, verbosity=0)

# Arguments

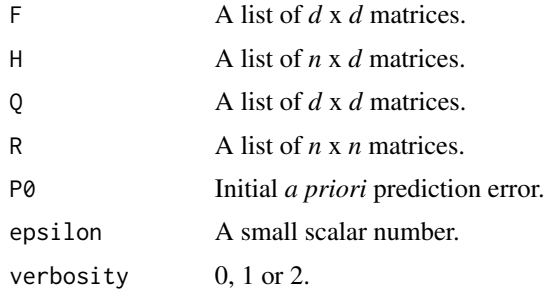

#### Details

Note: The test for convergence has been (very, very slightly) modified since v0.5.1. The current test has been implemented for rigor. Users who have results based on earlier releases may observe infinitesimal differences in the resulting prediction error.

# Value

A named list.

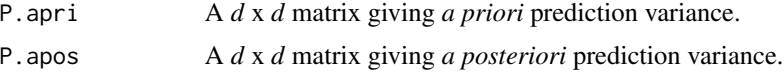

# Examples

```
F.tv \leftarrow list()for(i in 1:10000) {
F.tv[[i]] <- diag( c(1/(i+10), 1/(i+10)) )
}
H \leftarrow matrix(1, 2, 2)SS.stst.tv(F.tv, H, 1, 1, 10^5, 10^(-10), verbosity=2)
```
<span id="page-15-0"></span>

Daily airborne Ozone concentrations (ppb) over California, 68 fixed sensors, 2005-2006

# Usage

data(SS\_O3)

## Format

The format is:

List of 2

\$Z :'data.frame': 730 obs. of 68 variables: Ozone ppb for 68 sensors.

\$locs :'data.frame': 68 obs. of 2 variables: longitude, latitude for 68 sites.

# Source

The Ozone data originates from the California Air Resources Board (CARB). The interpolation grid elevations originate from the Google Elevation API.

# Examples

data(SS\_O3)

# <span id="page-16-0"></span>Index

∗ datasets SS\_O3, [16](#page-15-0) ∗ package SSsimple-package, [2](#page-1-0) H.omega.cos.2D, *[2](#page-1-0)*, [2,](#page-1-0) *[4](#page-3-0)* H.omega.sincos, *[2,](#page-1-0) [3](#page-2-0)*, [3](#page-2-0) SS.ID, *[2](#page-1-0)*, [4](#page-3-0) SS.sim, *[2](#page-1-0)*, [5,](#page-4-0) *[7,](#page-6-0) [8](#page-7-0)* SS.sim.chol, [7](#page-6-0) SS.sim.tv, *[2](#page-1-0)*, [8](#page-7-0) SS.solve, *[2](#page-1-0)*, *[4](#page-3-0)*, [9,](#page-8-0) *[11,](#page-10-0) [12](#page-11-0)* SS.solve.SMW, [10](#page-9-0) SS.solve.tv, *[2](#page-1-0)*, [12](#page-11-0) SS.stst, *[2](#page-1-0)*, [13,](#page-12-0) *[14](#page-13-0)* SS.stst.SMW, [14](#page-13-0) SS.stst.tv, *[2](#page-1-0)*, [15](#page-14-0) SS\_O3, [16](#page-15-0) SSsimple, *[6,](#page-5-0) [7](#page-6-0)*, *[10,](#page-9-0) [11](#page-10-0)* SSsimple *(*SSsimple-package*)*, [2](#page-1-0) SSsimple-package, [2](#page-1-0)